# Mongo Talk/Voyage

by Nico and Esteban

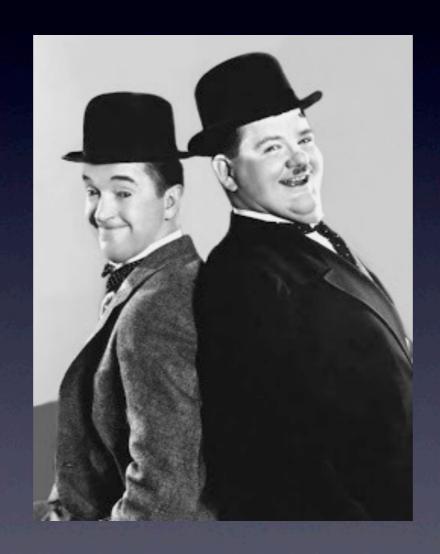

### Pre-requisites

- MongoDB installed and running
- Pharo 2.0

# Getting Mongo Talk

```
Gofer it smalltalkhubUser: 'MongoTalkTeam' project: 'mongotalk'; configurationOf: 'MongoTalk'; load.
```

ConfigurationOfMongoTalk load.

# What is Mongo?

- NoSQL database
- Opensource
- Document oriented
- Powerful query language

#### Mongo Talk basics

- MongoTalk is a driver for Mongo
- JSON/BSON (dictionaries)
- Mongo databases, collections and documents

### Let's play with it!

- Creating a database
- Creating a collection
- Manipulating some documents

# Databases and collections

mongo db users

mongo := Mongo default open.

"db is created on the fly" db := mongo databaseNamed: 'esug'.

"Same goes for collections" users := db addCollection: 'users'.

### Insert/Update/Delete

```
users add: {
 'name' -> 'nico'.
 'age' -> 27} asDictionary.
users
 update: { 'name' -> 'nico' } asDictionary
 with: {
   'name' -> 'nico'.
   'age' -> 28 } asDictionary.
```

users delete: {'name' -> 'nico' } asDictionary.

### Simple queries

"Use the traditional collection enumerating methods, with dictionaries"

users select: {'name' -> 'nico'} asDictionary. users detect: {'age' -> 28} asDictionary.

#### Limit, offset, order

```
users
select: {'name' -> 'nico'} asDictionary
limit: 5
offset: I0
order: {'age' -> I} asDictionary
```

### MongoQueries

```
users select: [:each | each name = 'nico'].

users detect: [:each |
  (each name = 'nico') & (each age > 25)]
```

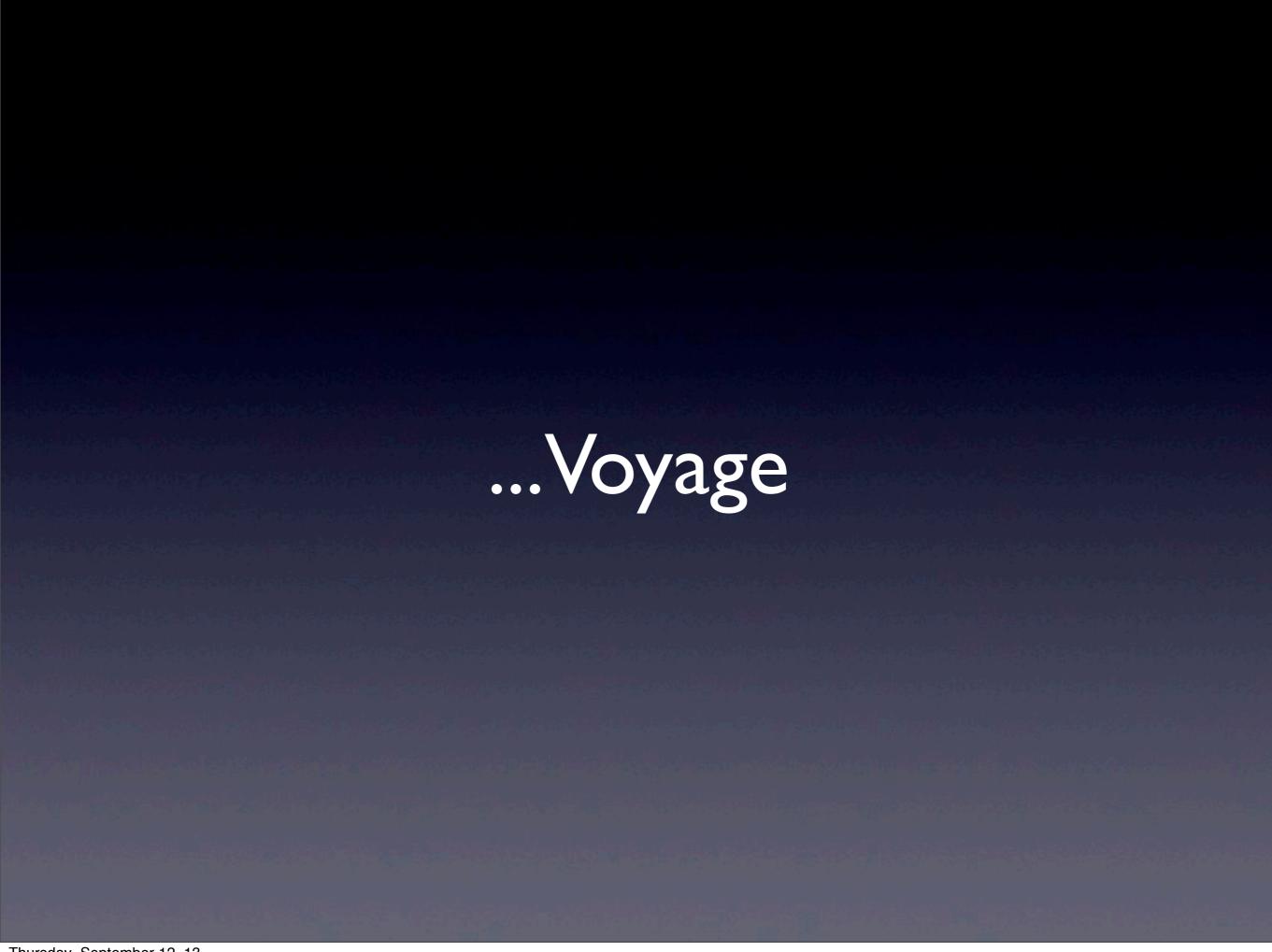

#### Install

Gofer it smalltalkhubUser: 'estebanlm' project: 'Voyage'; configurationOf: 'VoyageMongo'; load.

ConfigurationOfVoyageMongo load.

#### Singleton vs. Instanced

repository

repository:=VOMongoRepository host: 'localhost' database: 'esug'.

repository enableSingleton.

### Basic operation

```
user |
```

user := User new name: 'You'; save.

user age: 'shhh'. user save.

user remove.

# Querying (I)

```
User selectAll.
User selectOne: [:each | each name = 'you'].
User selectMany: [:each | each name = 'you'].
```

# Querying (2)

```
User selectOne: {
    #name -> 'you' } asDictionary.
User selectMany: {
    #name -> 'you' } asDictionary.
```

# Querying (3)

```
User
selectMany: { #name -> 'you' } asDictionary
sortBy: { #name -> VOOrder ascending }
limit: 10
offset: 10.
```

# Querying (4)

```
User
selectMany: {
    #name -> {
        '$regex' -> '^y.\*'.
        '$options' -> 'i' } asDictionary } asDictionary
sortBy: { #name -> VOOrder ascending }
limit: I0
    offset: I0.
```

#### References

- Embedded objects
- Regular references
- Cyclic

#### Customize (I)

User class>>#mongoContainer <mongoContainer>

^ VOMongoContainer new collectionName: 'users'; kind: User; enableMissingContent; yourself

### Customize (2)

```
User class>>#mongoName <mongoDescription>
```

```
^ VOMongoToOneDescription new attributeName: 'name'; beLazy; yourself.
```

### Customize (3)

```
User class>>#mongoGroups <a href="mailto:charge-picture"><mongoDescription></a>
```

```
^VOMongoToManyDescription new attributeName: 'groups'; beEager; kind: Group; kindCollection: Set; convertNullTo: [ MissingGroup new ]; yourself.
```

#### Customize (4)

User class>>#mongoName <a href="mailto:red"><mongoDescription></a>

```
^ VOMongoToOneDescription new accessor: (MAPluggableAccessor read: [:user | user nameForPersist] write: [:user:v | user name: v]); yourself.
```